#### Texture Mapping & Shaders

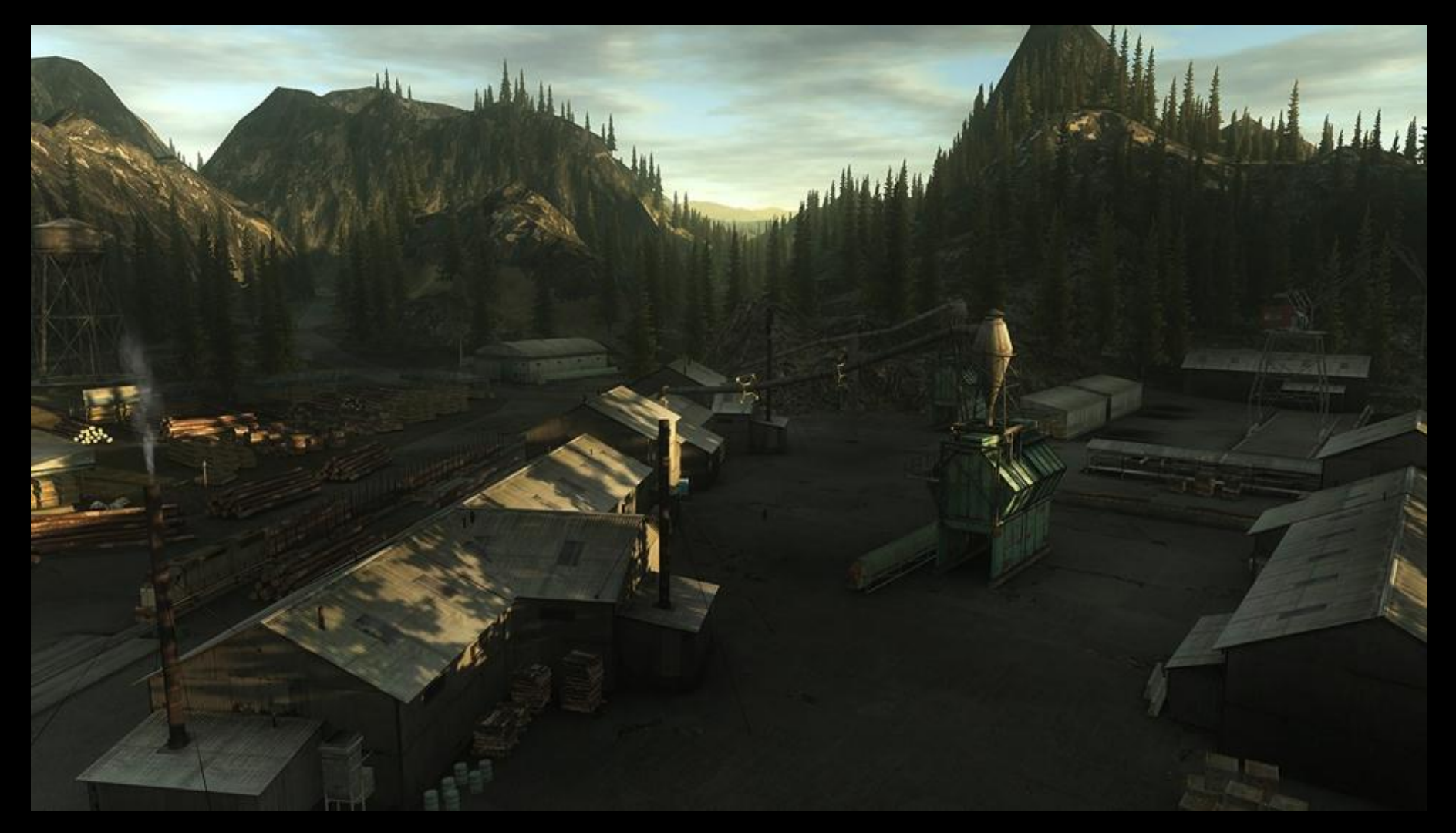

© Remedy Enterainment. All rights reserved. This content is excluded from our Creative Commons license. For more information, see [http://ocw.mit.edu/help/faq-fair-use/.](http://ocw.mit.edu/help/faq-fair-use/)

#### **MIT EECS 6.837 Computer Graphics**

**MIT EECS 6.837 – Matusik** 

#### BRDF in Matrix II & III

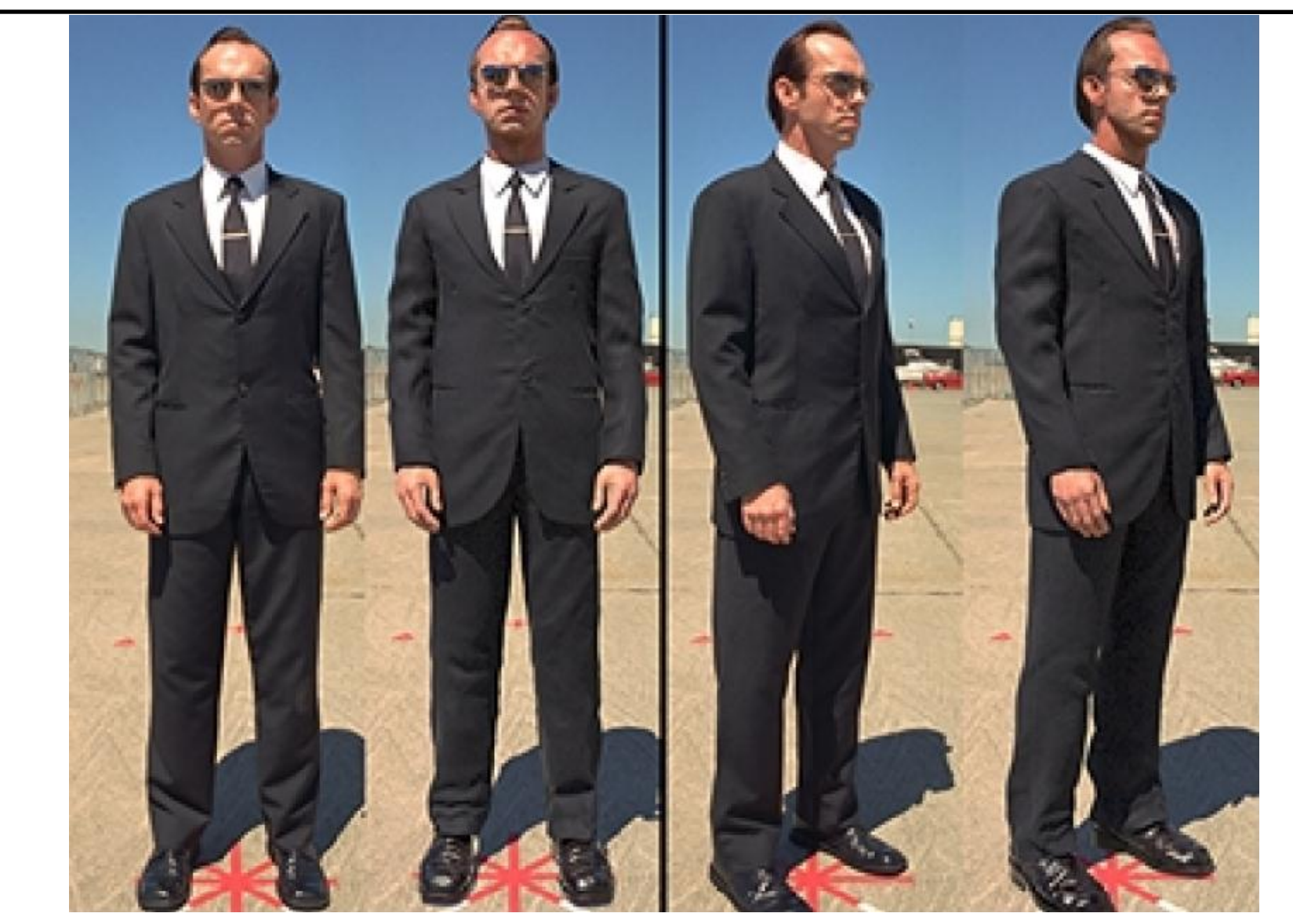

© ACM. All rights reserved. This content is excluded from our Creative Commons license. For more information, see <http://ocw.mit.edu/help/faq-fair-use/>.

### Spatial Variation

- All materials seen so far are the same everywhere
	- In other words, we are assuming the BRDF is independent of the surface point **x**
	- No real reason to make that assumption

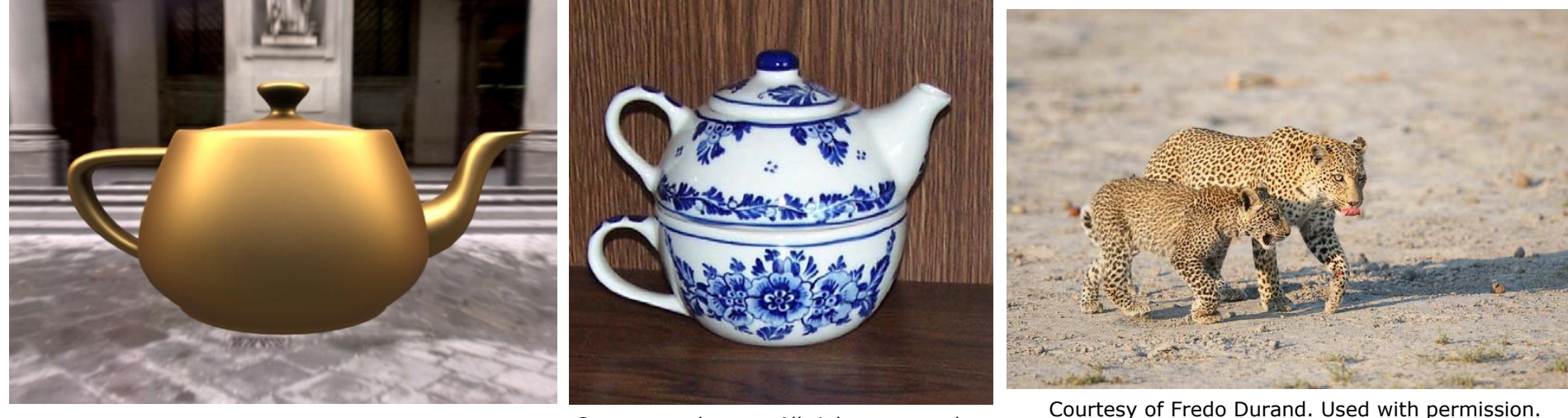

© ACM. All rights reserved. This content is excluded from our Creative Commons license. For more information, see<http://ocw.mit.edu/help/faq-fair-use/>.

© source unknown. All rights reserved. This content is excluded from our Creative Commons license. For more information, see [http://ocw.mit.edu/help/faq-fair-use/.](http://ocw.mit.edu/help/faq-fair-use/)

### Spatial Variation

- We will allow BRDF parameters to vary over space
	- This will give us much more complex surface appearance
	- $-$  e.g. diffuse color  $k_d$  vary with x
	- Other parameters/info can vary too: *k<sup>s</sup>* , exponent, normal

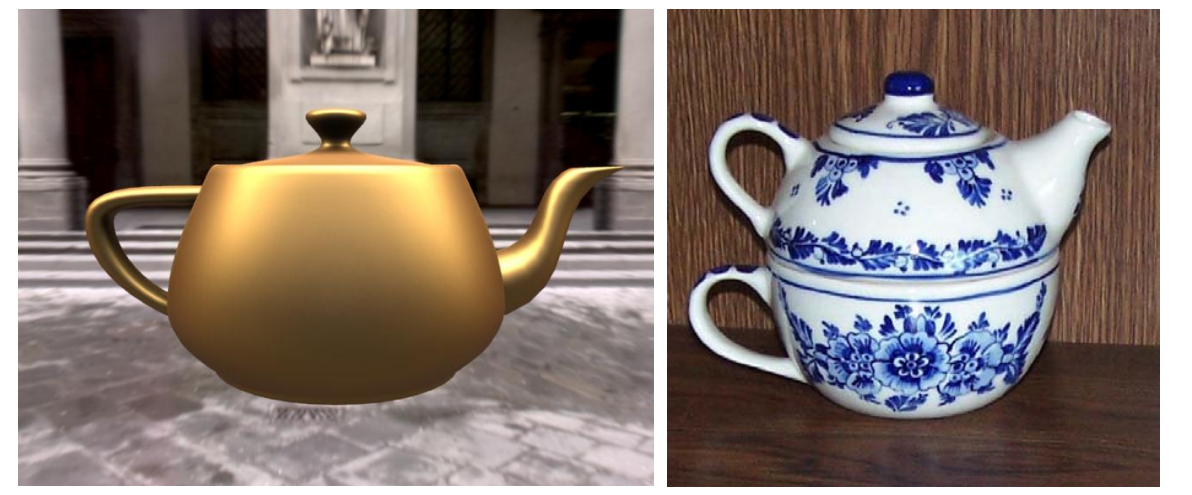

© ACM. All rights reserved. This content is excluded from our Creative Commons license. For more information, see<http://ocw.mit.edu/help/faq-fair-use/>.

This content is excluded from our Creative Commons license. For more information, see <http://ocw.mit.edu/help/faq-fair-use/>.

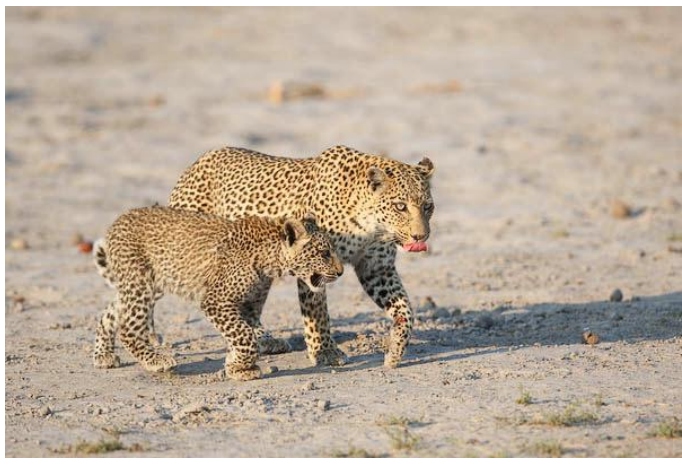

© source unknown. All rights reserved. Courtesy of Fredo Durand. Used with permission.

### Two Approaches

- From data : texture mapping
	- read color and other information from 2D images

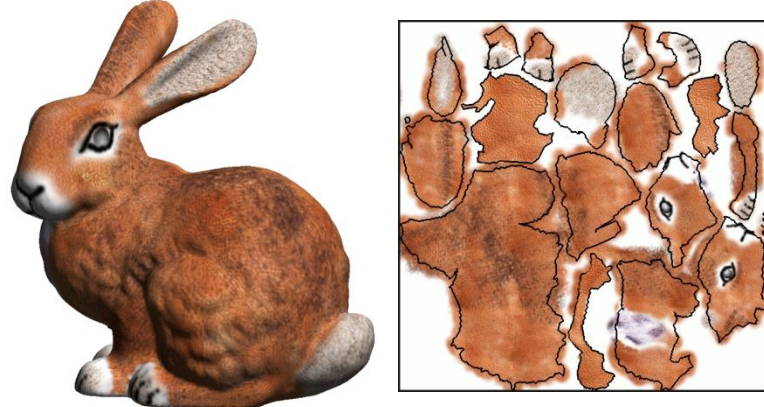

© ACM. All rights reserved. This content is excluded from our Creative Commons license. For more information, see <http://ocw.mit.edu/help/faq-fair-use/>.

- Procedural : shader
	- write little programs that compute color/info as a function of location

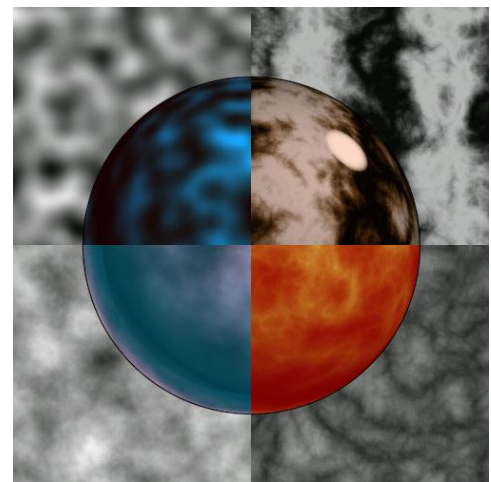

#### Effect of Textures

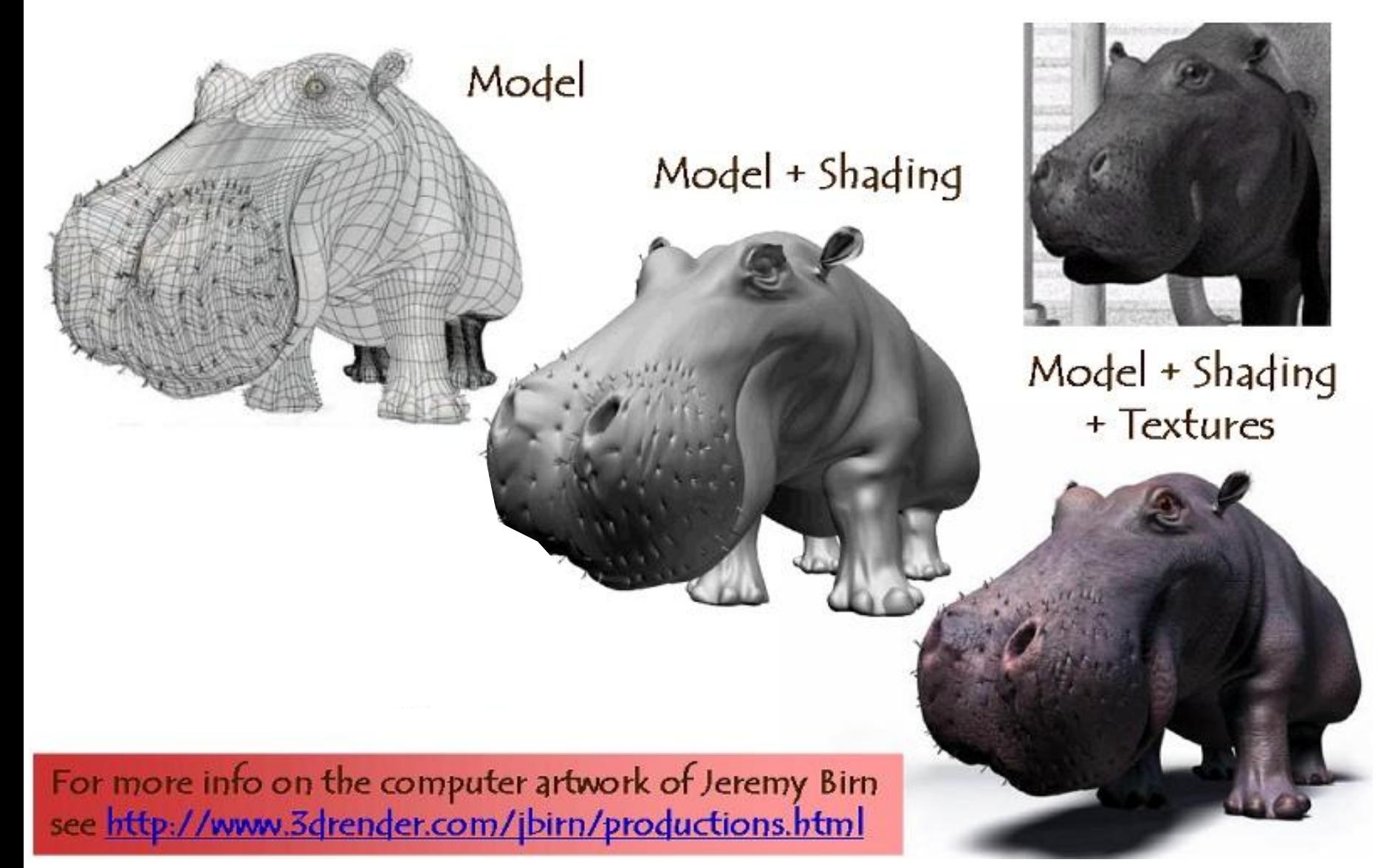

Courtesy of Jeremy Birn.

Image of a cartoon of a man applying wall paper has been removed due to copyright restrictions.

#### 3D model Texture mapped model

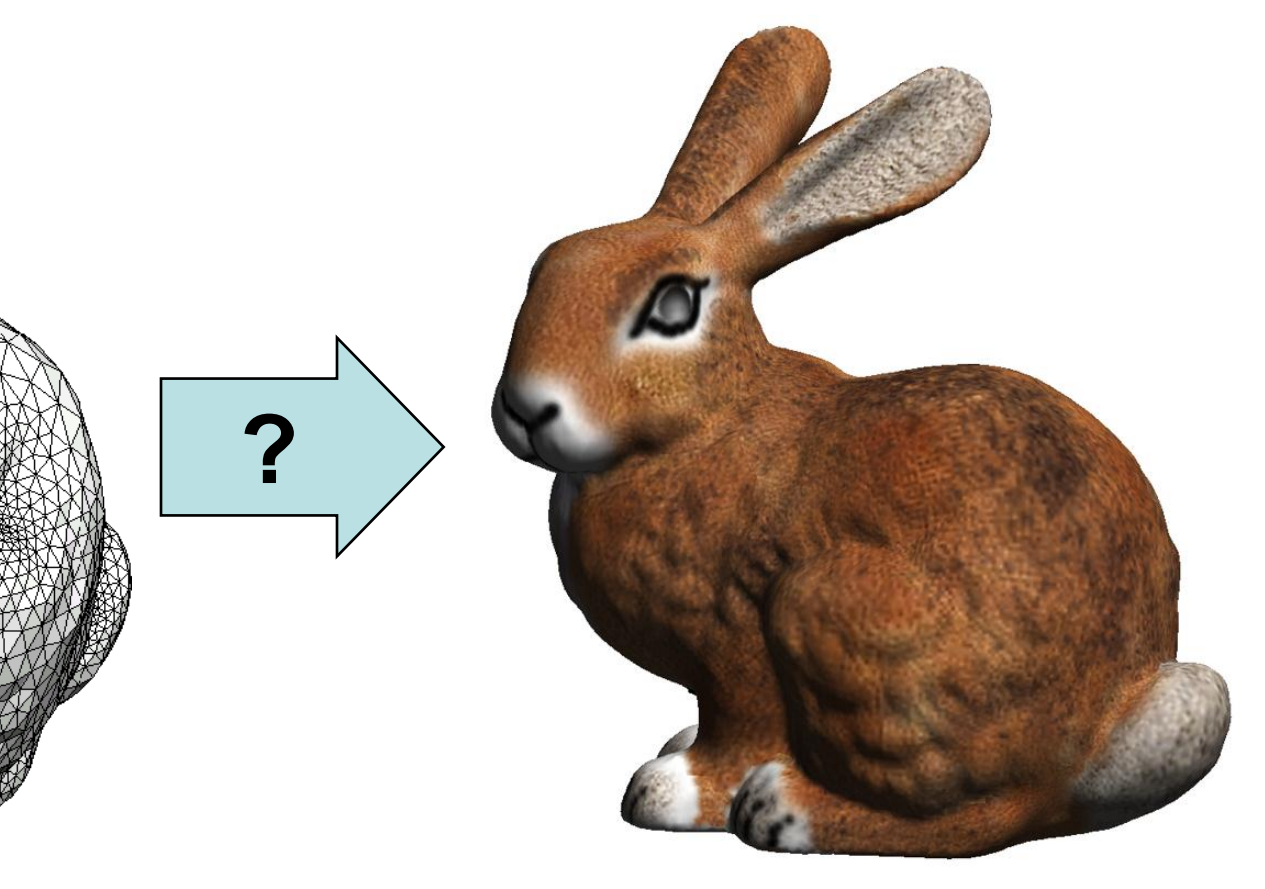

 $©$  Oscar Meruvia-Pastor, Daniel Rypl. All rights reserved. This content is excluded from our Creative Commons license. For more information, see <http://ocw.mit.edu/help/faq-fair-use/>.

© ACM. All rights reserved. This content is excluded from our Creative Commons license. For more information, see <http://ocw.mit.edu/help/faq-fair-use/>.

Image: [Praun et al.](http://doi.acm.org/10.1145/566654.566590)

#### **Texture** mapped model

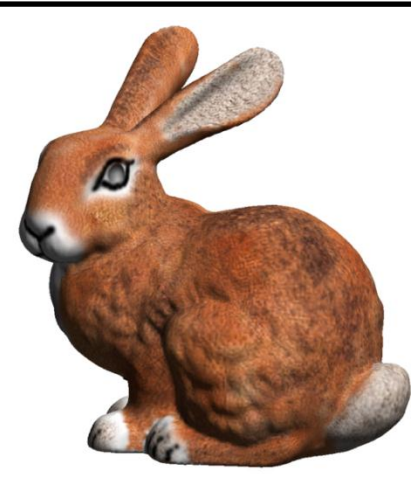

#### **We need a function that associates each surface point with a 2D coordinate in the texture map**

© ACM. All rights reserved. This content is excluded from our Creative Commons license. For more information, see [http://ocw.mit.edu/help/faq-fair-use/.](http://ocw.mit.edu/help/faq-fair-use/)

#### Texture map (2D image)

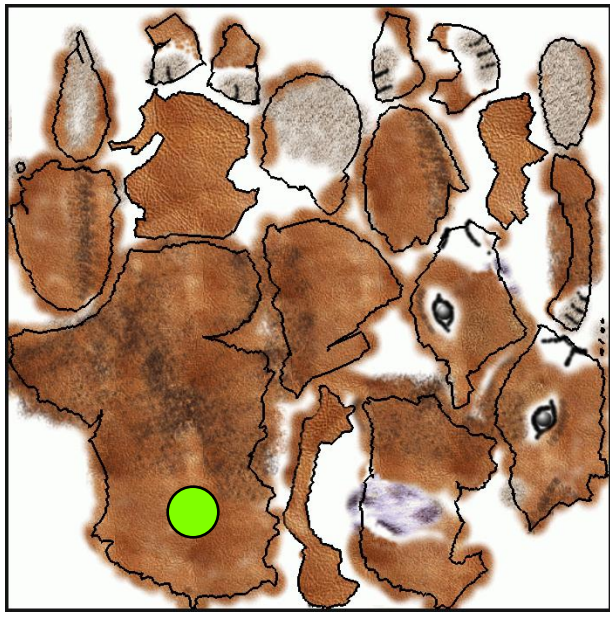

© ACM. All rights reserved. This content is excluded from our Creative Commons license. For more information, see <http://ocw.mit.edu/help/faq-fair-use/>.

Image: [Praun et al](http://doi.acm.org/10.1145/566654.566590).

#### **Texture** mapped model

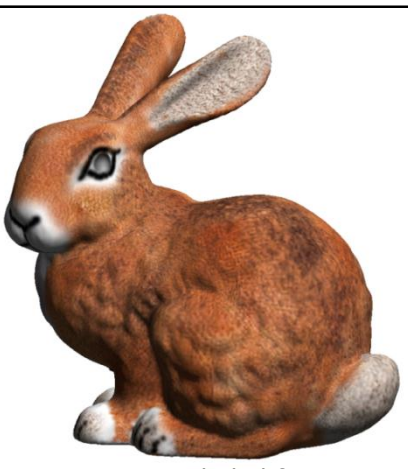

**For each point rendered, look up color in texture map** 

Texture map (2D image)

© ACM. All rights reserved. This content is excluded from our Creative Commons license. For more information, see [http://ocw.mit.edu/help/faq-fair-use/.](http://ocw.mit.edu/help/faq-fair-use/)

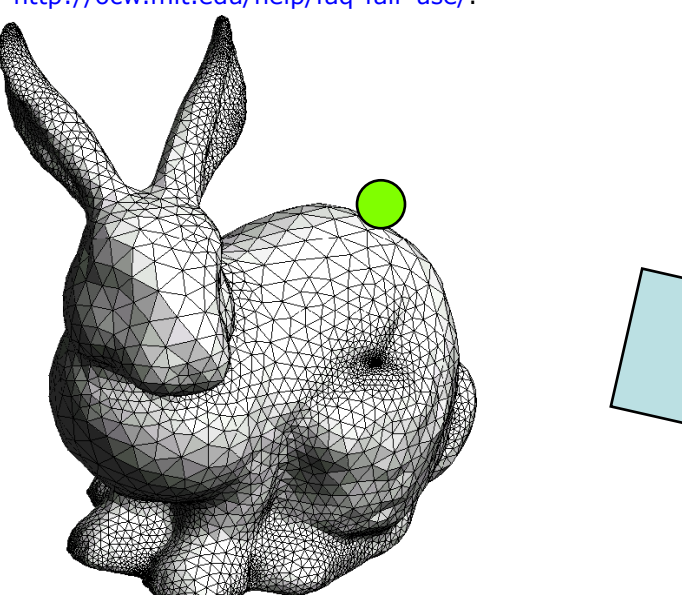

© Oscar Meruvia-Pastor, Daniel Rypl. All rights reserved. This content is excluded from our Creative Commons license. For more information, see<http://ocw.mit.edu/help/faq-fair-use/>.

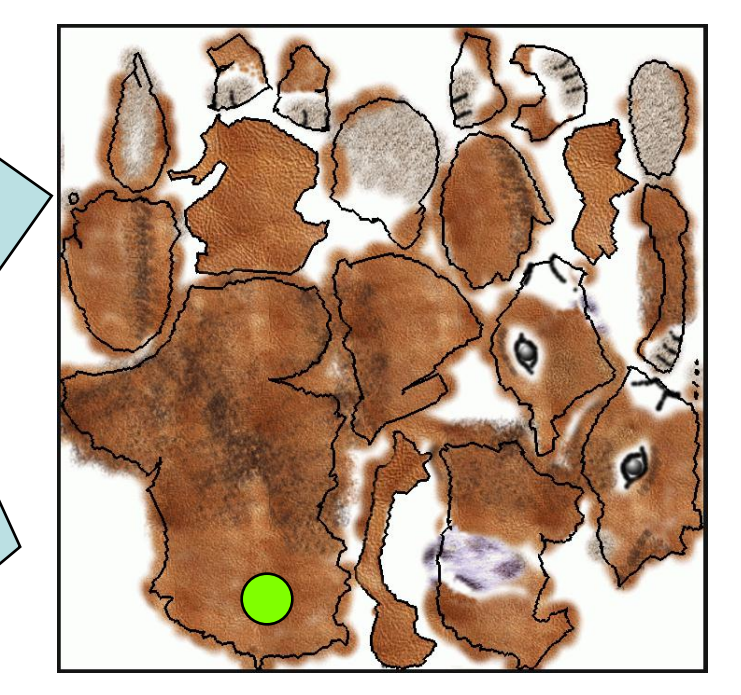

### UV Coordinates

- Each vertex P stores 2D (u, v) "texture coordinates"
	- UVs determine the 2D location in the texture for the vertex
	- We will see how to specify them later
- Then we interpolate using barycentrics

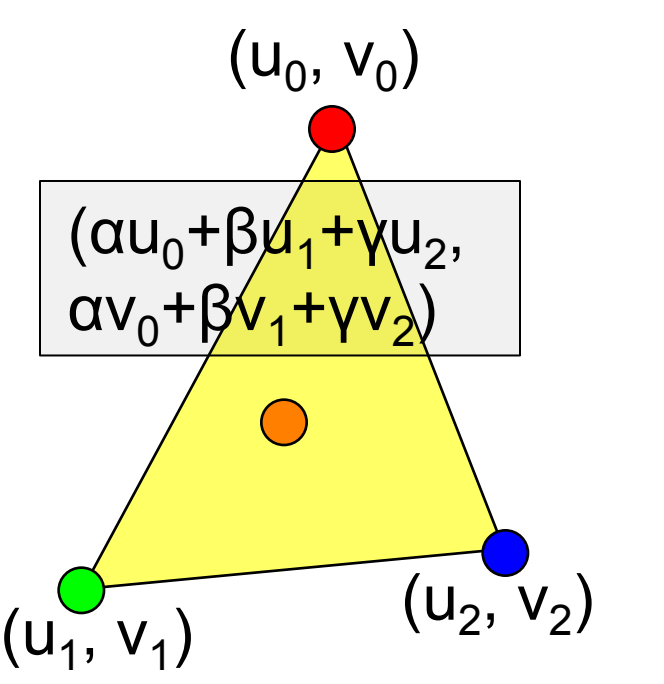

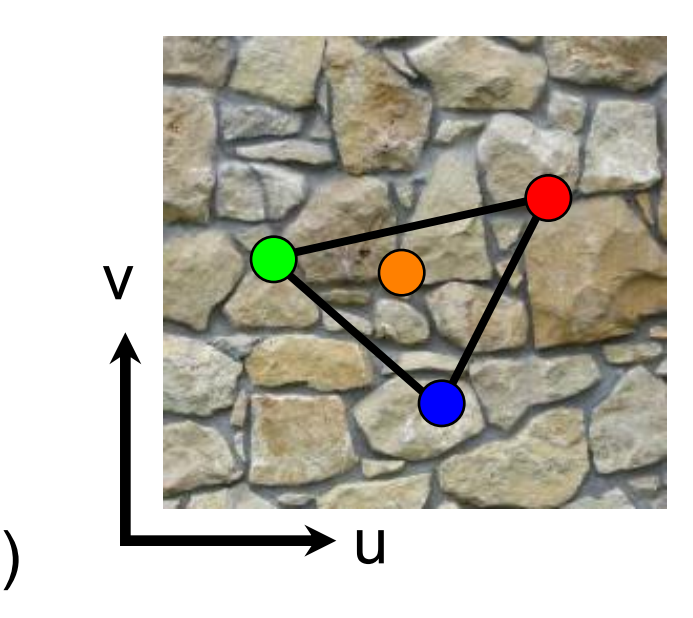

### UV Coordinates

- Each vertex P stores 2D (u, v) "texture coordinates"
	- UVs determine the 2D location in the texture for the vertex
	- We will see how to specify them later
- Then we interpolate using barycentrics

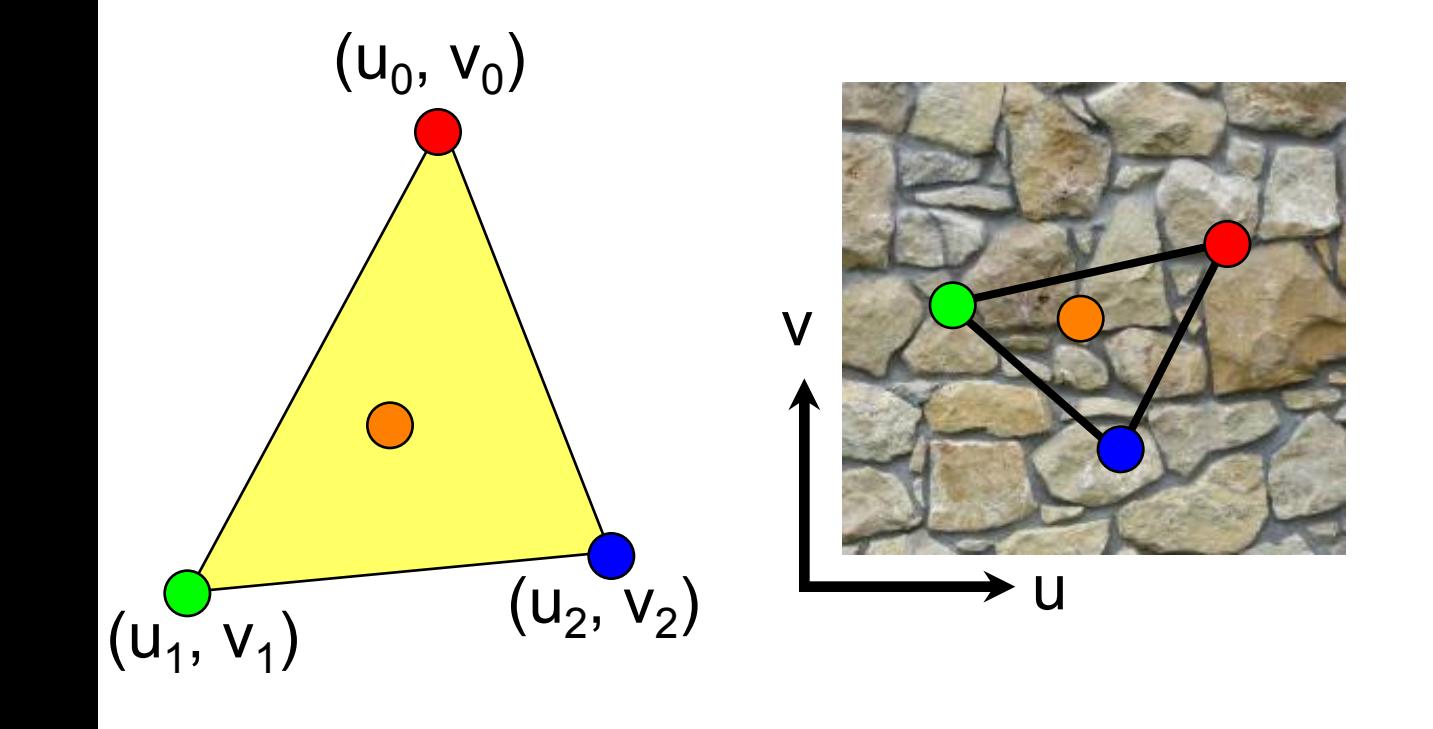

### Pseudocode – Ray Casting

- Ray cast pixel  $(x, y)$ , get visible point and  $\alpha$ ,  $\beta$ ,  $\gamma$
- Get texture coordinates (u, v) at that point – Interpolate from vertices using barycentrics
- Look up texture color using UV coordinates Scene Texture map

### UV Coordinates?

- Per-vertex (u, v) "texture coordinates" are specified:
	- Manually, provided by user (tedious!)
	- Automatically using parameterization optimization
	- Mathematical mapping (independent of vertices)

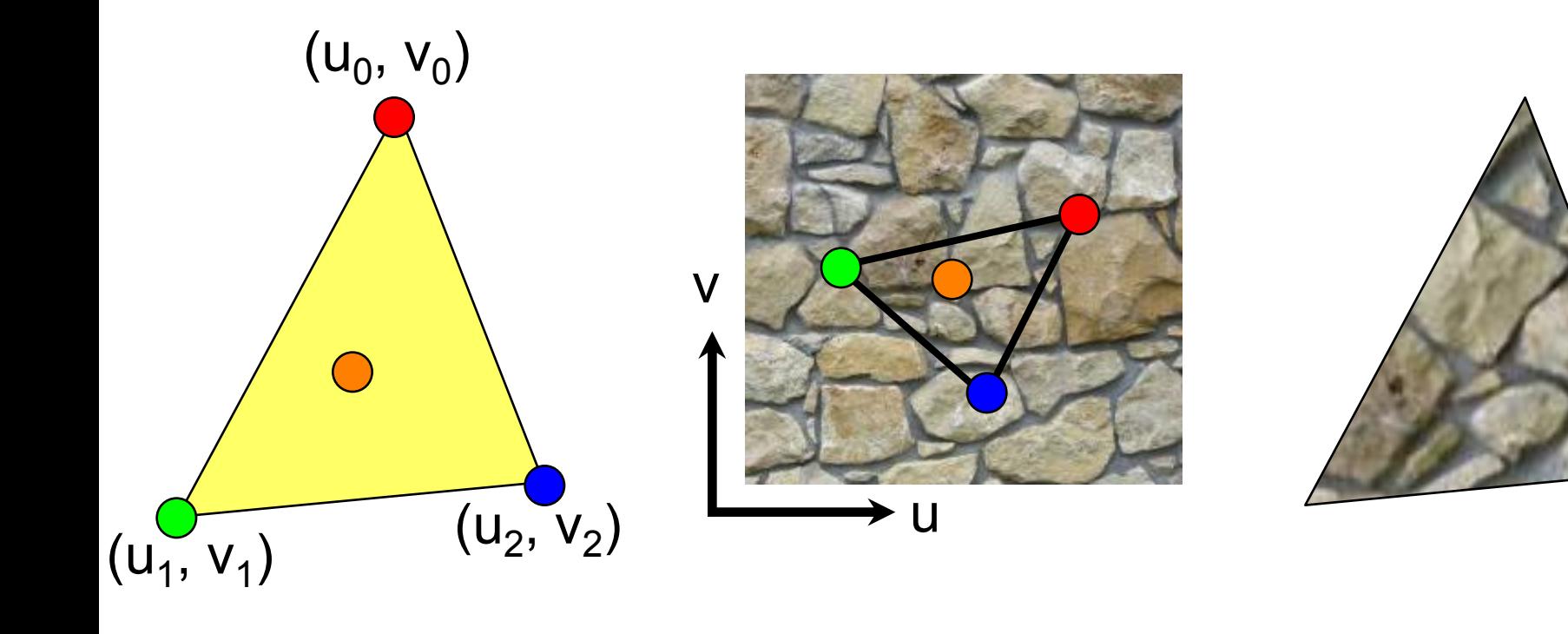

## Texture UV Optimization

- Goal : "flatten" 3D object onto 2D UV coordinates
- For each vertex, find coordinates U,V such that distortion is minimized
	- distances in UV correspond to distances on mesh
	- angle of 3D triangle same as angle of triangle in UV plane
- Cuts are usually required (discontinuities)

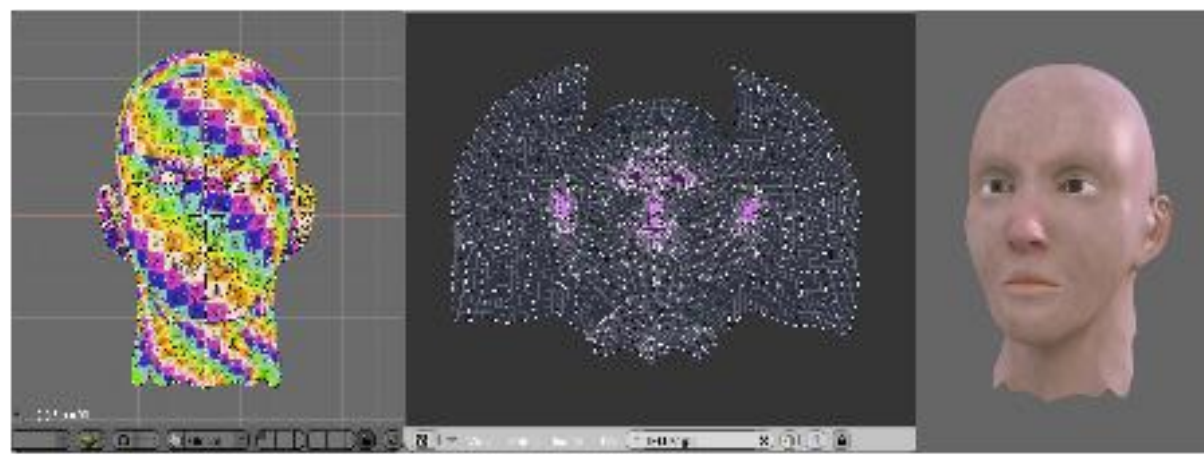

© ACM. All rights reserved. This content is excluded from our Creative Commons license. For more information, see <http://ocw.mit.edu/help/faq-fair-use/>.

#### To Learn More

- For this course, assume UV given per vertex
- Mesh Parameterization: Theory and Practice"
	- Kai Hormann, Bruno Lévy and Alla Sheffer *ACM SIGGRAPH Course Notes, 2007*
- [http://alice.loria.fr/index.php/publications.html?redir](http://alice.loria.fr/index.php/publications.html?redirect=0&Paper=SigCourseParam@2007&Author=Levy) [ect=0&Paper=SigCourseParam@2007&Author=Lev](http://alice.loria.fr/index.php/publications.html?redirect=0&Paper=SigCourseParam@2007&Author=Levy) [y](http://alice.loria.fr/index.php/publications.html?redirect=0&Paper=SigCourseParam@2007&Author=Levy)

#### Slide from Epic Games **Creating Torso Portion in Max**

#### のやらの 朝戸

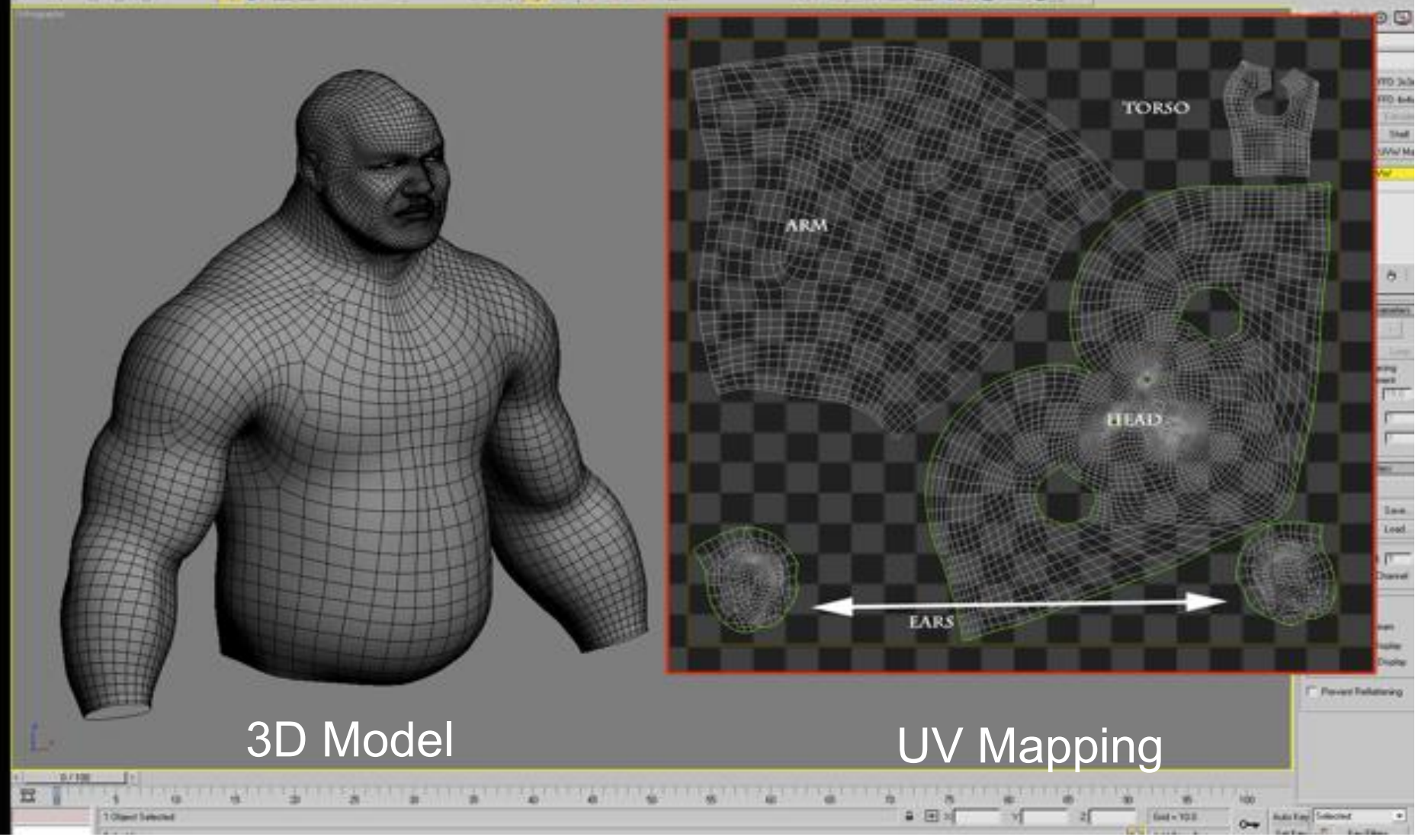

### 3D Model

- Information we need:
- Per vertex
	- 3D coordinates
	- Normal
	- 2D UV coordinates
- Other information
	- BRDF (often same for the whole object, but could vary)
	- 2D Image for the texture map

#### Questions?

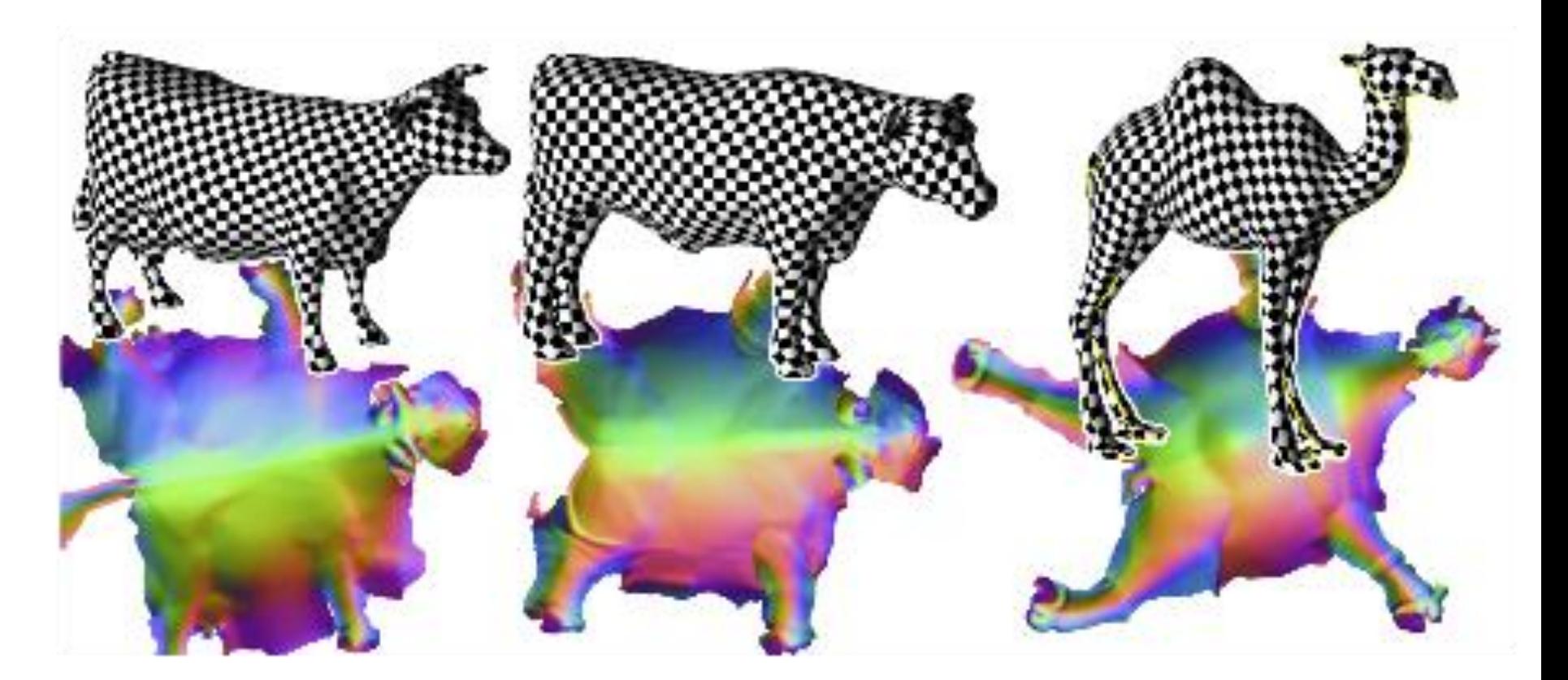

Some results computed by stretch  $L_2$  minimization (parameterized models courtesy of Pedro Sander and Alla Sheffer).

### Mathematical Mapping

- What of non-triangular geometry?
	- Spheres, etc.
- No vertices, cannot specify UVs that way!
- Solution: Parametric Texturing
	- $-$  Deduce (u, v) from  $(x, y, z)$
	- Various mappings are possible....

#### Common Texture Coordinate Mappings

- Planar
	- Vertex UVs and linear interpolation is a special case!
- Cylindrical
- Spherical
- Perspective Projection

Images removed due to copyright restrictions.

## Projective Mappings

- A slide projector
	- Analogous to a camera!
	- Usually perspective projection tells us where points project to in our image plane
	- This time we will use these coordinates as UVs
- No need to specify texture coordinates explicitly

Image removed due to copyright restrictions.

## Projective Mappings

- We are given the camera matrix H of the slide projector
- For a given 3D point P
- Project onto 2D space of slide projector: HP
	- results in 2D texture coordinates

Image removed due to copyright restrictions.

#### Projective Texture Example

- Modeling from photographs
- Using input photos as textures

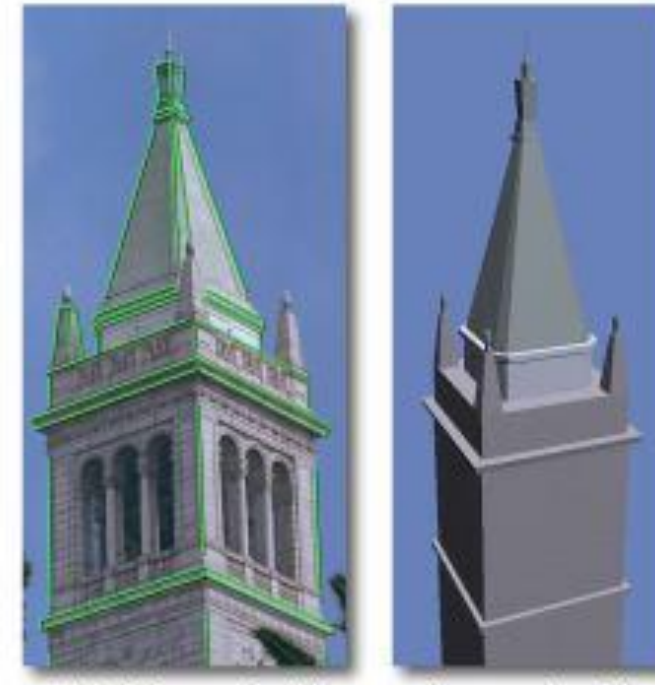

Original photograph with marked edges

Recovered model

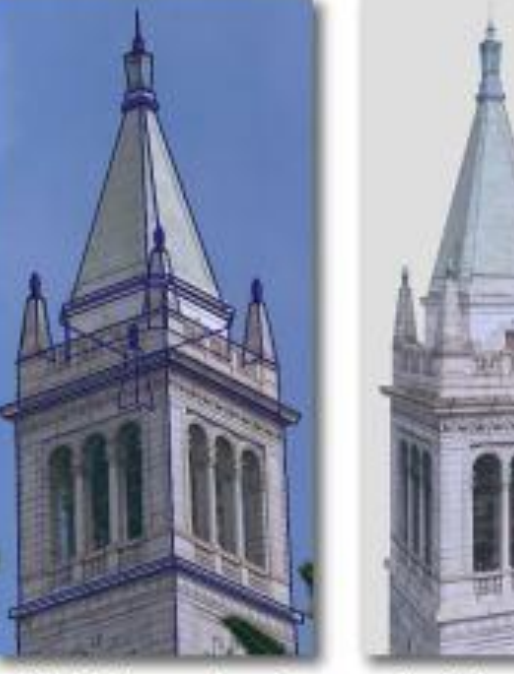

Synthetic rendering

© ACM. All rights reserved. This content is excluded from our Creative Commons license. For more information, see <http://ocw.mit.edu/help/faq-fair-use/>.

Model edges projected

onto photograph

Figure from Debevec, Taylor & Malik <http://www.debevec.org/Research>

Video removed due to copyright restrictions. Please see [http://www.youtube.com/watch?v=RPhGEiM\\_6lM](http://www.youtube.com/watch?v=RPhGEiM_6lM) for further details.

#### Questions?

# Texture Tiling

- Specify texture coordinates (u,v) at each vertex
- Canonical texture coordinates  $(0,0) \rightarrow (1,1)$ 
	- Wrap around when coordinates are outside (0, 1)

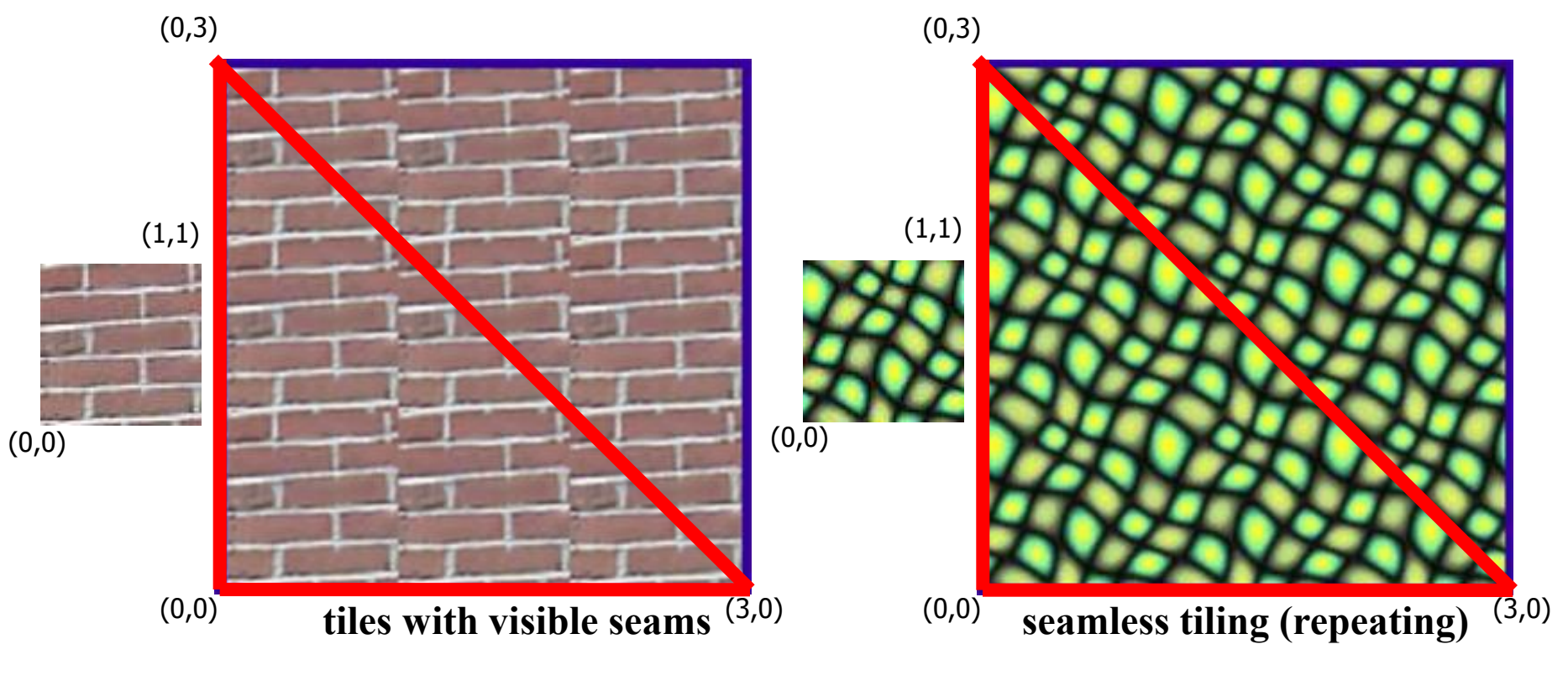

#### Questions?

## Texture Mapping & Illumination

- Texture mapping can be used to alter some or all of the constants in the illumination equation
	- Diffuse color *k<sup>d</sup>* , specular exponent *q*, specular color *k<sup>s</sup>* ...
	- Any parameter in any BRDF model!

$$
L_o = \left[k_a + k_d\left(\boldsymbol{n} \cdot \boldsymbol{l}\right) + k_s\left(\boldsymbol{v} \cdot \boldsymbol{r}\right)^q\right] \frac{L_i}{r^2}
$$

#### $- k_d$  in particular is often read from a texture map

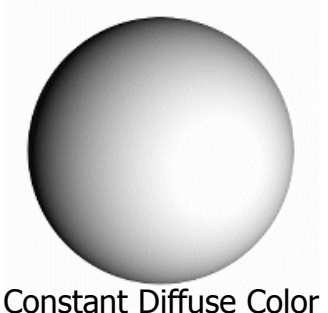

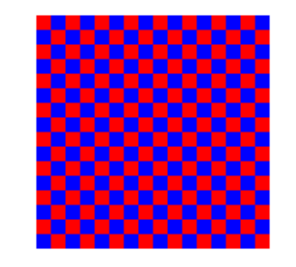

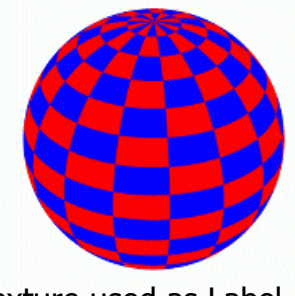

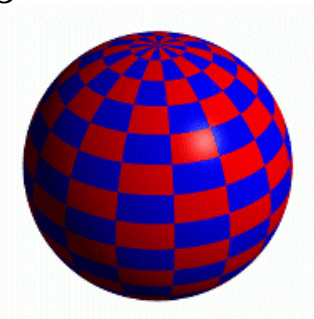

Constant Diffuse Color Diffuse Texture Color Texture used as Label Texture used as Diffuse Color

#### Gloss Mapping Example

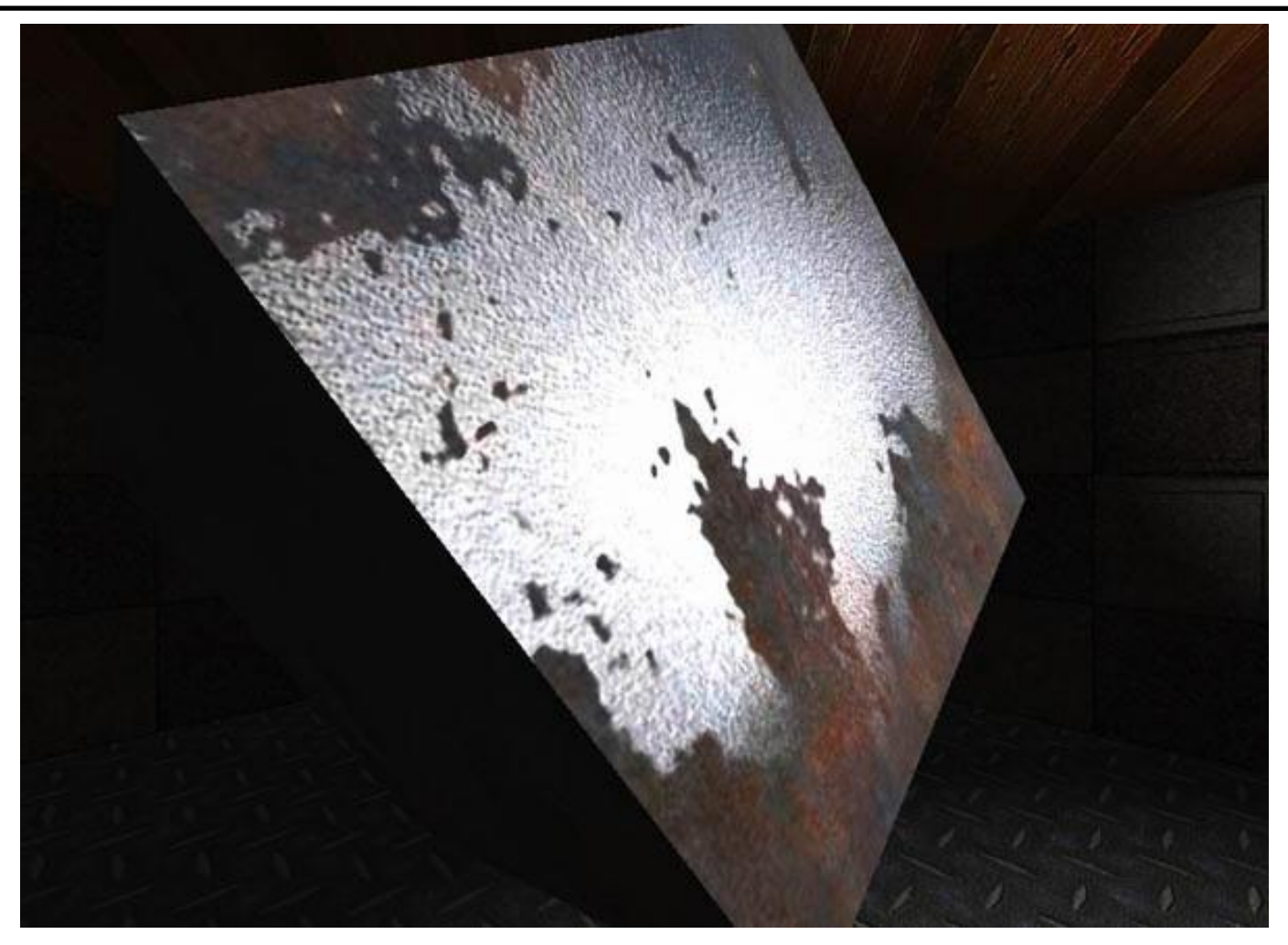

#### Spatially varying  $k_d$  and  $k_s$

#### Questions?

### We Can Go Even Further...

- The normal vector is really important in conveying the small-scale surface detail
	- Remember cosine dependence
	- The human eye is really good at picking up shape cues from lighting!

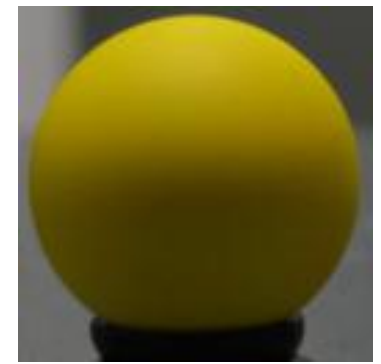

- We can exploit this and look up also the normal vector from a texture map
	- This is called "normal mapping" or "bump mapping"
	- A coarse mesh combined with detailed normal maps can convey the shape very well!

# Normal Mapping

• For each shaded point, normal is given by a 2D image normalMap that stores the 3D normal

For a visible point

interpolate UV using barycentric

// same as texture mapping

 $Normal = normalMap[U,V]$ compute shading (BRDF) using this normal

$$
L_o = \left[k_a + k_d\left(\pmb{\overline{n}}\right]\cdot\pmb{l}) + k_s\,(\pmb{v}\cdot\pmb{r})^q\right]\frac{L_i}{r^2}
$$

#### Normal Map Example

Paolo Cignoni

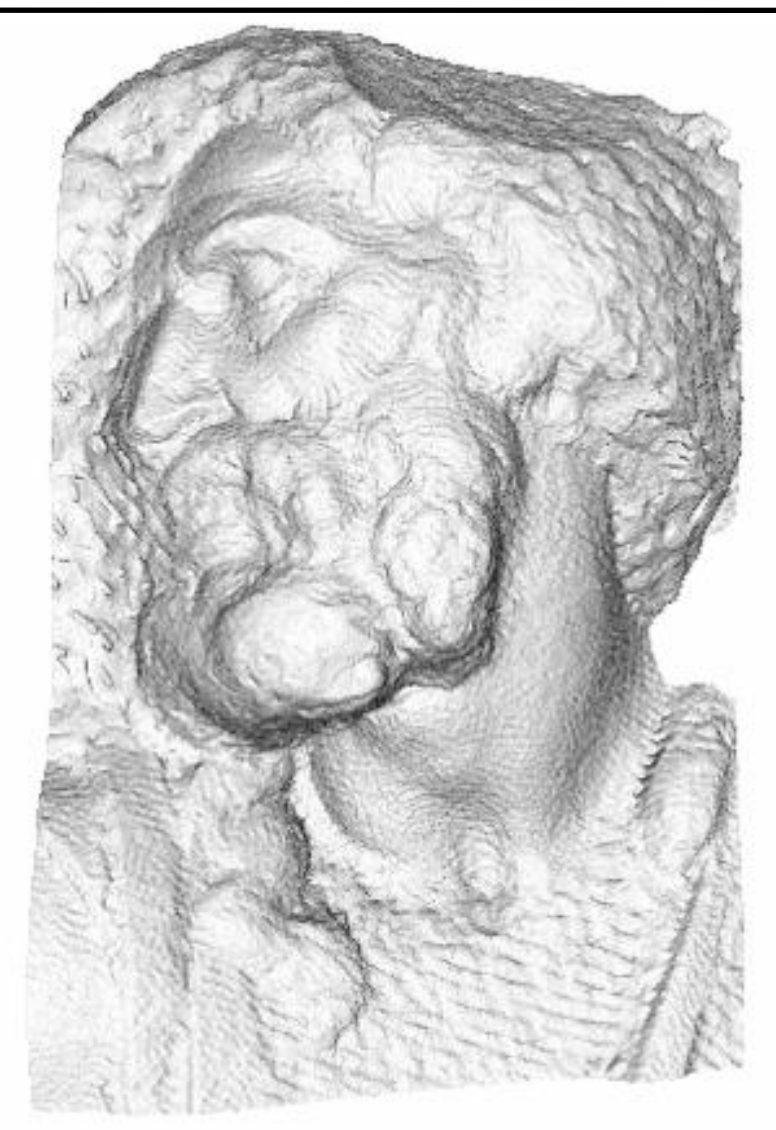

#### Original Mesh 4M triangles

Image courtesy of [Maksim](http://commons.wikimedia.org/wiki/File:Normal_map_example.png) on Wikimedia Commons. License: CC-BY-SA. This content is excluded from our Creative Commons license. For more information, see<http://ocw.mit.edu/help/faq-fair-use/>.

#### Normal Map Example

Paolo Cignoni

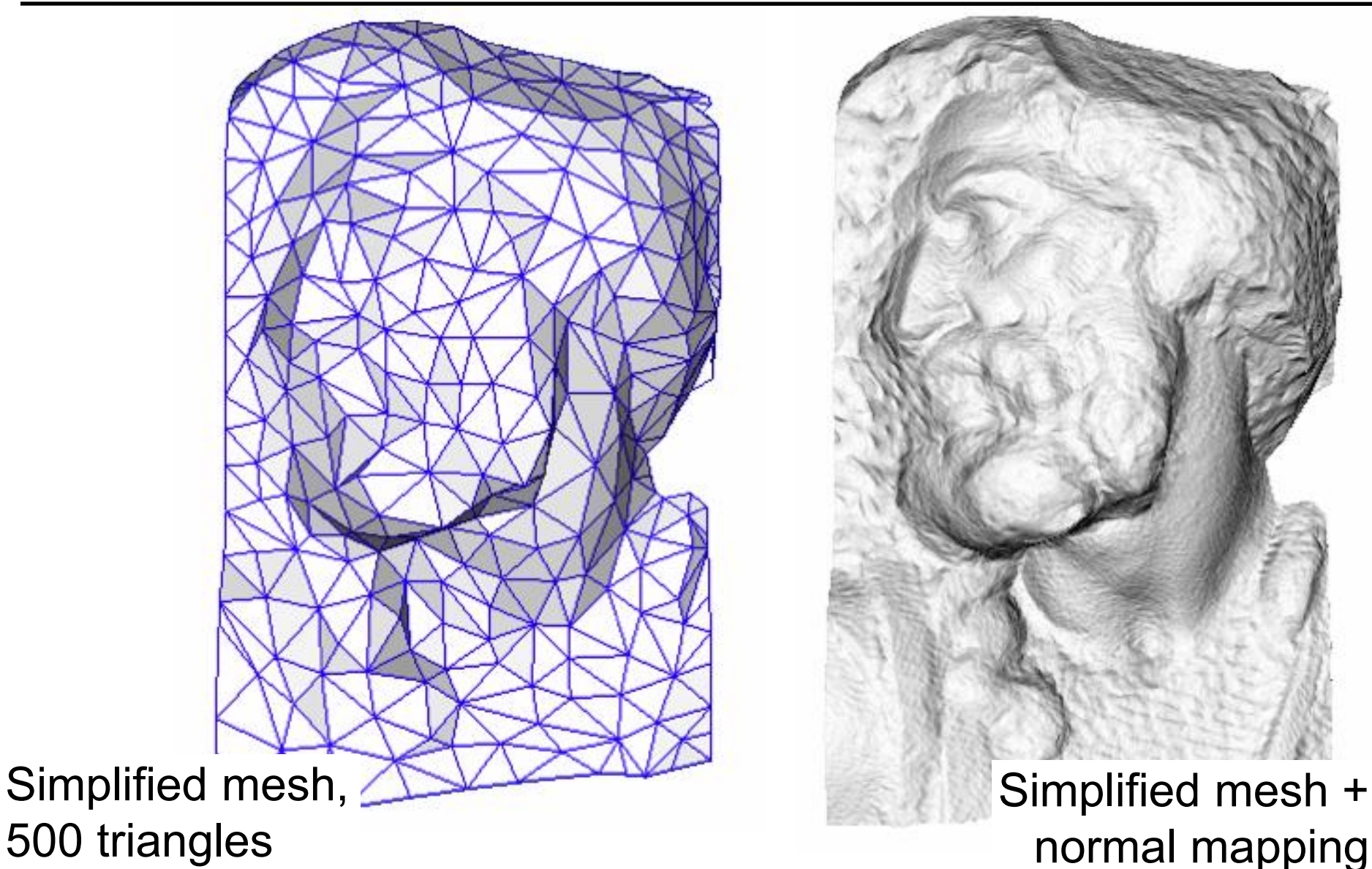

Image courtesy of [Maksim](http://commons.wikimedia.org/wiki/File:Normal_map_example.png) on Wikimedia Commons. License: CC-BY-SA. This content is excluded from our Creative Commons license. For more information, see <http://ocw.mit.edu/help/faq-fair-use/>.

#### Normal Map Example

[Models and images: Trevor Taylor](http://www.ttaylormade.com/) 

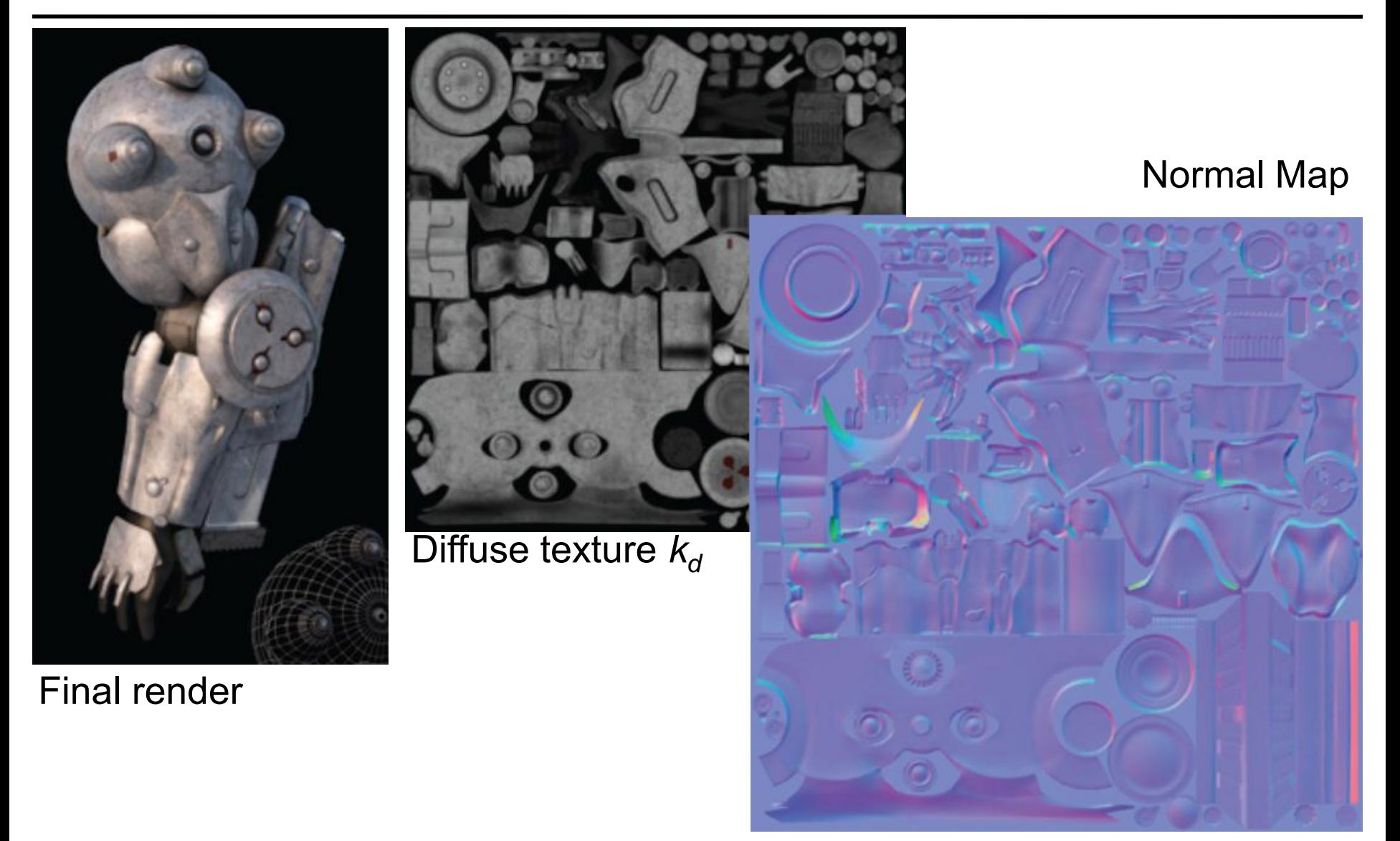

### Generating Normal Maps

- Model a detailed mesh
- Generate a UV parameterization for the mesh
	- A UV mapping such that each 3D point has **unique** image coordinates in the 2D texture map
	- This is a difficult problem, but tools are available
		- E.g., the [DirectX SDK](http://msdn.microsoft.com/en-us/directx/default.aspx) has functionality to do this
- Simplify the mesh (again, see DirectX SDK)
- Overlay simplified and original model
- For each point **P** on the simplified mesh, find closest point **P**' on original model (ray casting)
- Store the normal at **P**' in the normal map. **Done!**

## Normal Map Details

- You can store an object-space normal
	- Convenient if you have a unique parameterization
- ....but if you want to use a tiling normal map, this will not work
	- Must account for the curvature of the object!
	- Think of mapping this diffuse+normal map combination on a cylindrical tower
- Solution: Tangent space normal map
	- Encode a "difference" from the geometric normal in a local coord. system

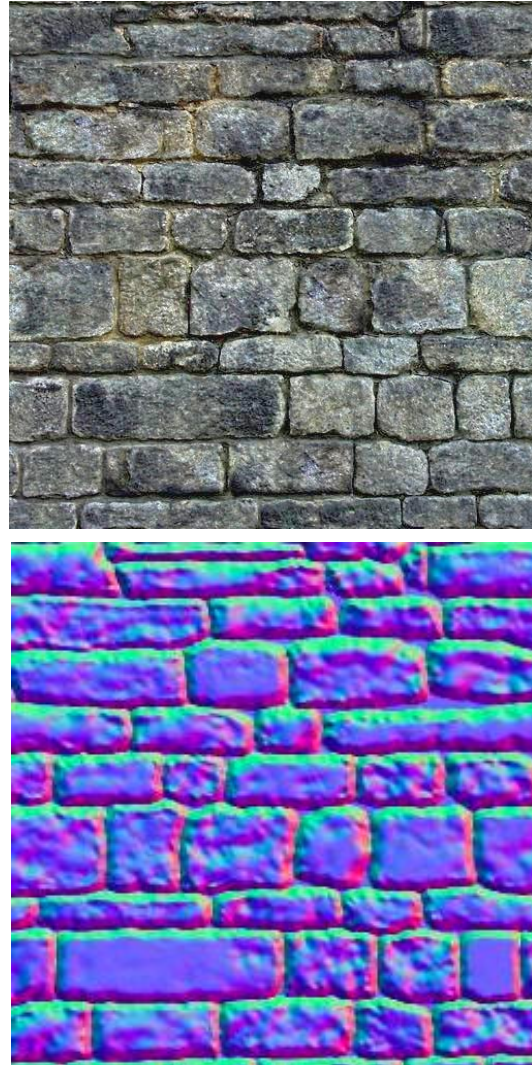

#### Questions?

Image from Epic Games has been removed due to copyright restrictions.

#### Shaders (Material class)

- Functions executed when light interacts with a surface
- Constructor:
	- set shader parameters
- Inputs:
	- Incident radiance
	- Incident and reflected light directions
	- Surface tangent basis (anisotropic shaders only)
- Output:
	- Reflected radiance

#### Shader

- Initially for production (slow) rendering – Renderman in particular
- Now used for real-time (Games)
	- Evaluated by graphics hardware
	- More later in the course
- Often makes heavy use of texture mapping

#### Questions?

#### Procedural Textures

- Alternative to texture mapping
- Little program that computes color as a function of *x,y,z*:

 $f(x,y,z) \rightarrow$ color

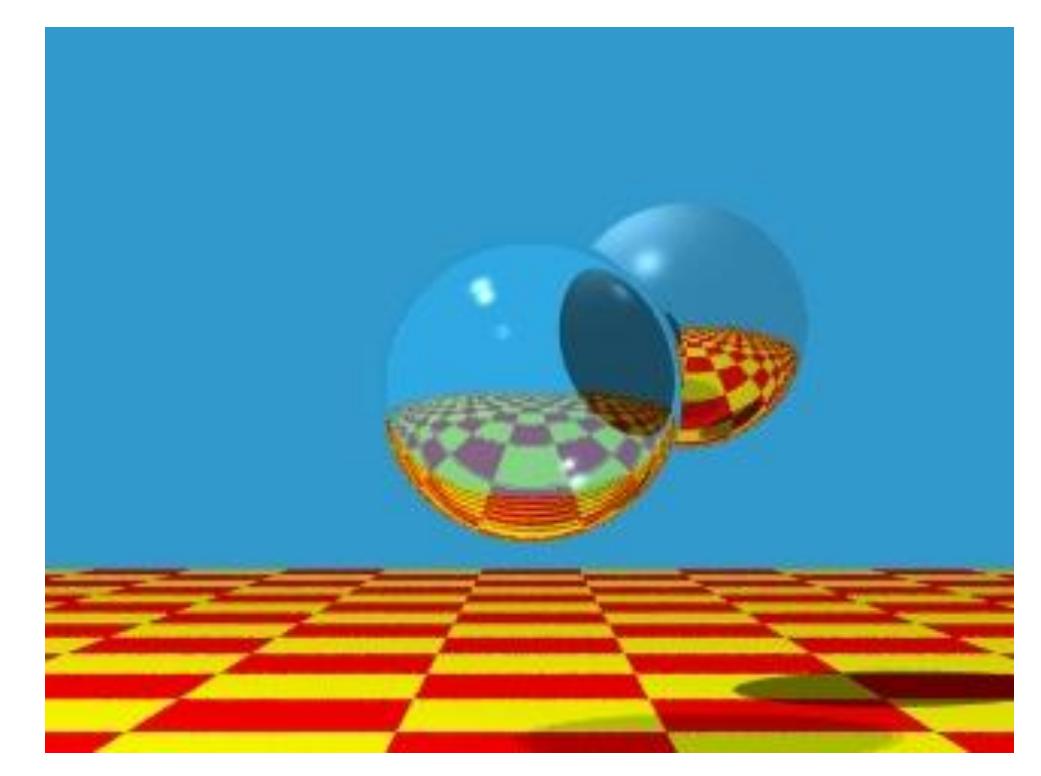

© Turner Whitted, Bell Laboratories. All rights reserved. This content is excluded from our Creative Commons license. For more information, see <http://ocw.mit.edu/help/faq-fair-use/>.

Image by Turner Whitted

#### Procedural Textures

- Advantages:
	- easy to implement in ray tracer
	- more compact than texture maps (especially for solid textures)
	- infinite resolution
- Disadvantages
	- non-intuitive
	- difficult to match existing texture

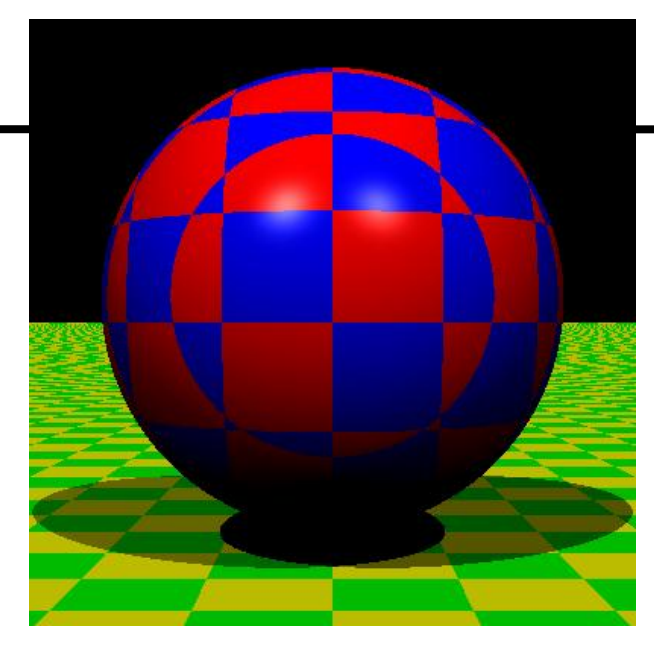

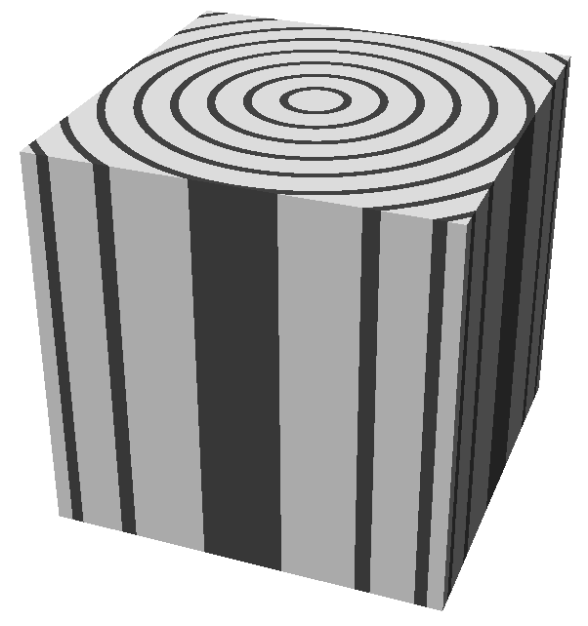

#### Questions?

### Perlin Noise

- Critical component of procedural textures
- Pseudo-random function
	- But continuous
	- band pass (single scale)
- Useful to add lots of visual detail <http://www.noisemachine.com/talk1/index.html> <http://mrl.nyu.edu/~perlin/doc/oscar.html> <http://mrl.nyu.edu/~perlin/noise/> [http://en.wikipedia.org/wiki/Perlin\\_noise](http://en.wikipedia.org/wiki/Perlin_noise) [http://freespace.virgin.net/hugo.elias/models/m\\_perlin.htm](http://freespace.virgin.net/hugo.elias/models/m_perlin.htm) (not really Perlin noise but very good) <http://portal.acm.org/citation.cfm?id=325247>

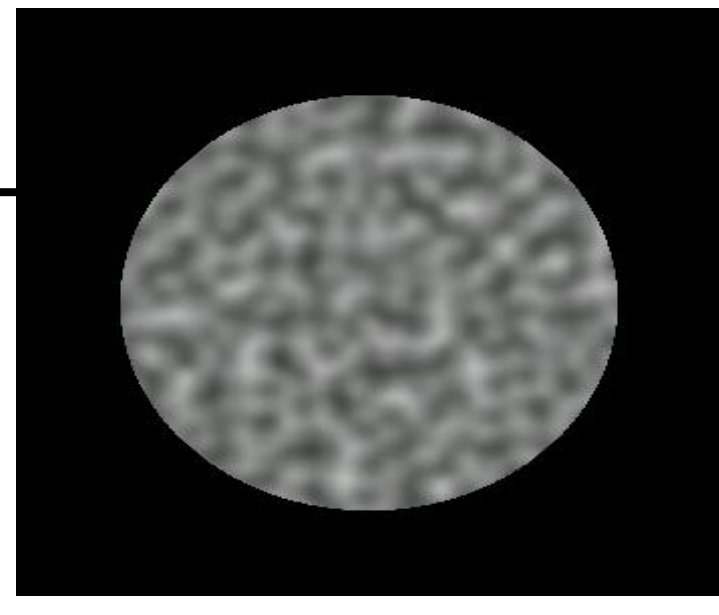

### Requirements

- Pseudo random
- For arbitrary dimension – 4D is common for animation
- Smooth
- Band pass (single scale)
- Little memory usage
- How would you do it?

### Perlin Noise

- Cubic lattice
- Zero at vertices – To avoid low frequencies
- Pseudo-random gradient at vertices
	- define local linear functions
- Splines to interpolate the values to arbitrary 3D points

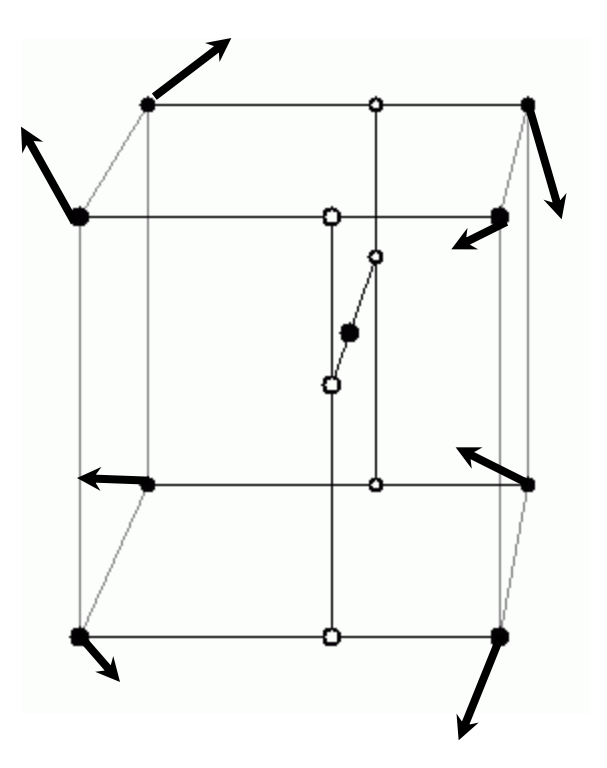

### 1D Noise

- 0 at integer locations
- Pseudo-random derivative (1D gradient) at integer locations

P<sup>T</sup>

49

x

- define local linear functions
- Interpolate at location *P*  noise

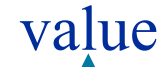

#### 1D Noise: Reconstruct at *P*

- *dx*: fractional *x* coordinate
- Gradients  $G<sub>1</sub>$  and  $G<sub>2</sub>$  at neighboring vertices – Scalars in 1D. They are 3D vectors in 3D
- We know that noise is zero at vertices

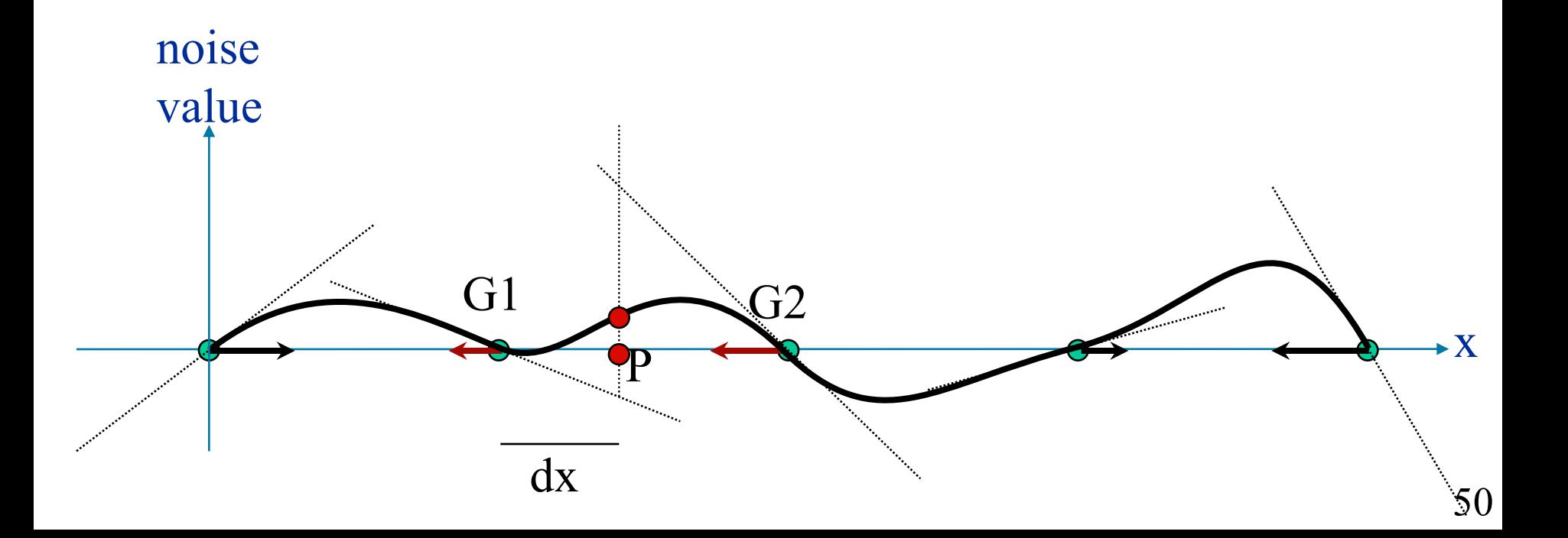

#### 1D Noise: Reconstruct at *P*

- Compute the values from the two neighboring linear functions:  $n1 = dx * G1$ ;  $n2 = (dx-1)*G2$ 
	- dot product in 3D.

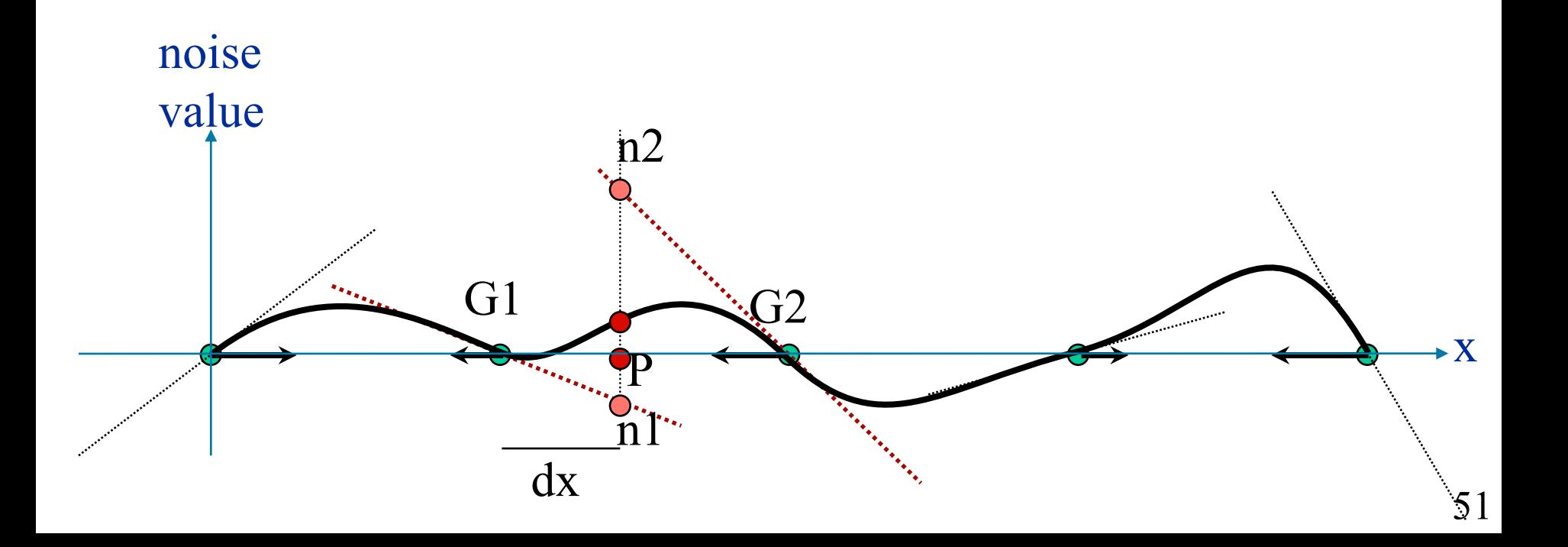

#### 1D Noise: Reconstruct at *P*

- Compute the values from the two neighboring linear functions:  $n1 = dx * G1$ ;  $n2 = (dx-1)*G2$ 
	- dot product in 3D
- Weight  $w1 = 3dx^2 2dx^3$  and  $w2 = 3(1-dx)^2 2(1-dx)^3$ 
	- ie: *noise*=*w1 G1 dx + w2 G2 (dx-1)*

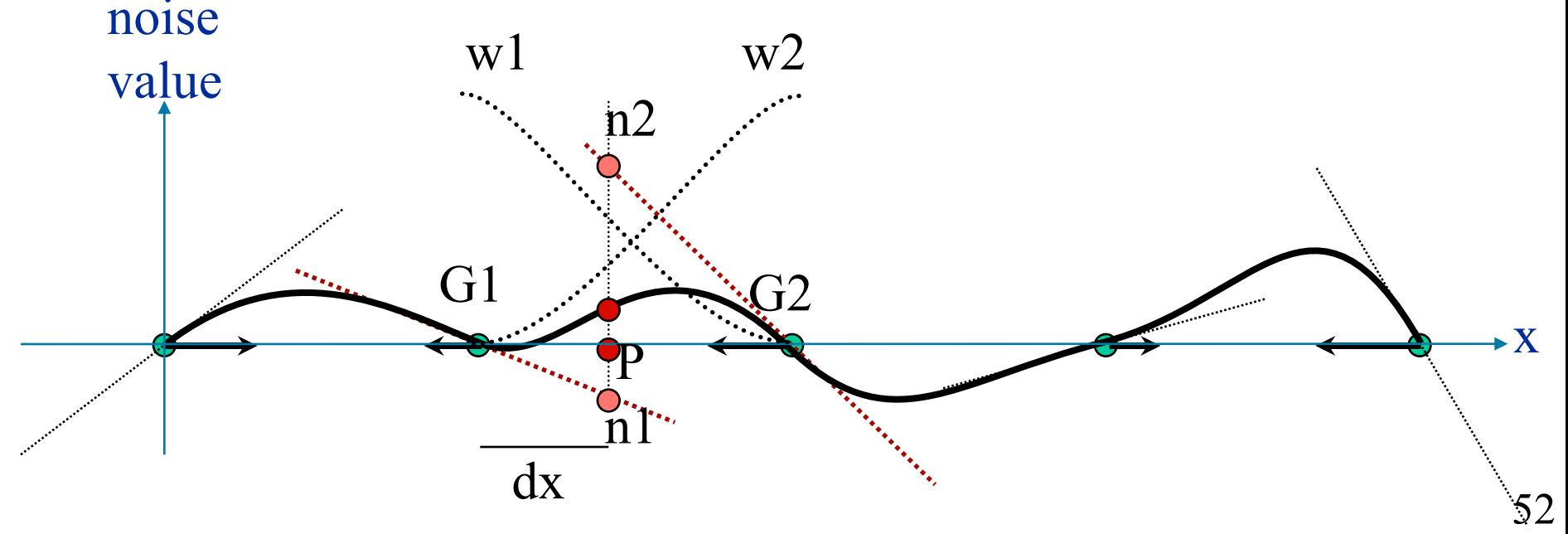

# Algorithm in 3D

- Given an input point *P*
- For each of its neighboring grid points:
	- Get the "pseudo-random" gradient vector *G*
	- Compute linear function (dot product *G·dP*)
- Take weighted sum, using separable cubic weights
	- [\[demo in 2D](http://www.noisemachine.com/talk1/java/noisegrid.html)]

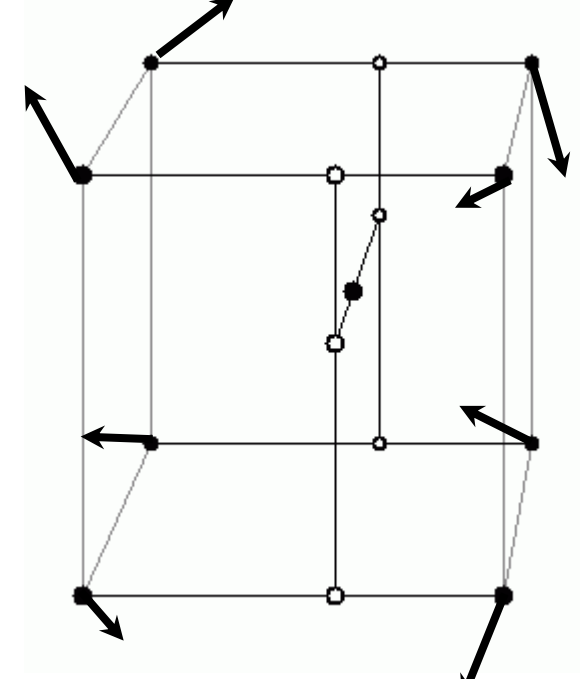

### Computing Pseudo-random Gradients

- Precompute (1D) table of *n* gradients *G*[*n*]
- Precompute (1D) permutation *P*[*n*]
- For 3D grid point *i, j, k* :  $G(i,j,k) = G[(i+P[(j+P[k]) \bmod n]) \bmod n]$

• In practice only *n* gradients are stored! – But optimized so that they are well distributed

#### Noise At One Scale

• A scale is also called an octave in noise parlance

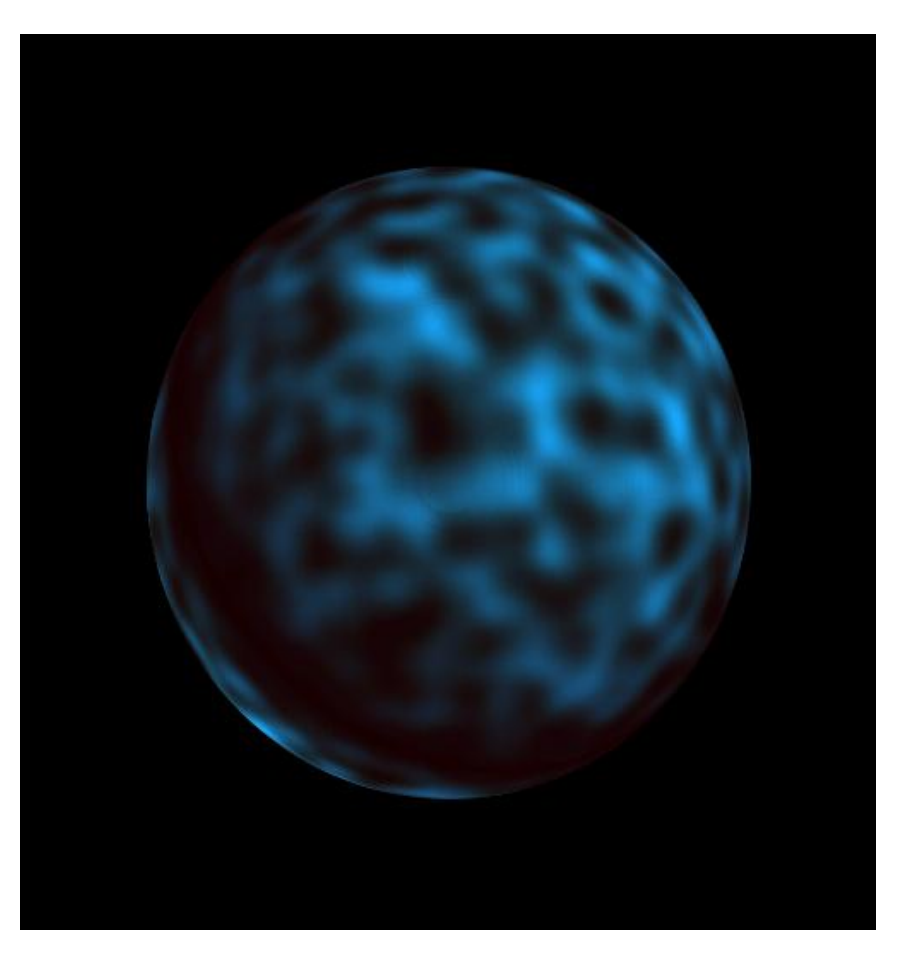

#### Noise At Multiple Scales

- A scale is also called an octave in noise parlance
- But multiple octaves are usually used, where the scale between two octaves is multiplied by 2 – hence the name
	- octave

![](_page_55_Picture_4.jpeg)

### Sum 1/*f* noise

• That is, each octave *f* has weight 1/*f* 

![](_page_56_Picture_2.jpeg)

![](_page_57_Picture_0.jpeg)

• Absolute value introduces *C1* discontinuities

![](_page_57_Picture_2.jpeg)

• a.k.a. turbulence

#### $sin(x + sum 1/f|noise)$

#### • Looks like marble!

![](_page_58_Picture_2.jpeg)

#### Comparison

#### • $noise$   $sin(x + sum 1/f( |noise|))$

![](_page_59_Picture_3.jpeg)

#### sum 1/*f*(*noise*) sum 1/*f*( **|***noise***|** )

#### Questions?

#### Noise For Solid Textures

- Marble
	- $-$  recall *sin* (*x*[0] + sum 1/*f* |*noise*|)
	- *BoringMarble* = *colormap* (*sin*(*x*[0])
	- *Marble* = *colormap* (*sin*(*x*[0]+*turbulence*))
		- <http://legakis.net/justin/MarbleApplet/>
- Wood
	- replace *x* (or parallel plane) by radius
	- *Wood* = *colormap* (*sin*(*r*+*turbulence*))
	- <http://www.connectedpixel.com/blog/texture/wood>

![](_page_61_Picture_10.jpeg)

![](_page_61_Picture_12.jpeg)

#### Corona

- The corona was made as follows:
	- Create a smooth gradient function the drops off radially from bright yellow to dark red.
	- Phase shift this function by adding a turbulence texture to its domain.
	- Place a black cutout disk over the image.
- Animation
	- Scale up over time

Image of corona removed due to copyright restrictions. Please see the link below for further details.

- Use higher dim noise (for time)
- <http://www.noisemachine.com/talk1/imgs/flame500.html>

Slides by Ken Perlin

#### Other Cool Usage: Displacement, Fur

![](_page_63_Picture_1.jpeg)

© Ken Perlin. All rights reserved. This content is excluded from our Creative Commons license. For more information, see <http://ocw.mit.edu/help/faq-fair-use/>.

#### Questions?

Image removed due to copyright restrictions. Please the image of "blueglass.gif" from [http://mrl.nyu.edu/~perlin/imgs/imgs.html.](http://mrl.nyu.edu/~perlin/imgs/imgs.html)

#### Shaders

- Noise: one ingredient of shaders
- Can also use textures
- Shaders control diffuse color, but also specular components, maybe even roughness (exponent), transparency, etc.
- Shaders can be layered (e.g. a layer of dust, peeling paint, mortar between bricks).
- Notion of shade tree
	- Pretty much algebraic tree
- Assignment 5: checkerboard shader based on two shaders

#### Bottom Line

- Programmable shader provide great flexibility
- Shaders can be extremely complex – 10,000 lines of code!
- Writing shaders is a black art

#### That's All For Today!

![](_page_67_Picture_1.jpeg)

#### Justin Legakis

![](_page_67_Picture_3.jpeg)

Justin Legakis

Courtesy of Justin Legakis.

MIT OpenCourseWare <http://ocw.mit.edu>

6.837 Computer Graphics Fall 2012

For information about citing these materials or our Terms of Use, visit: <http://ocw.mit.edu/terms>.